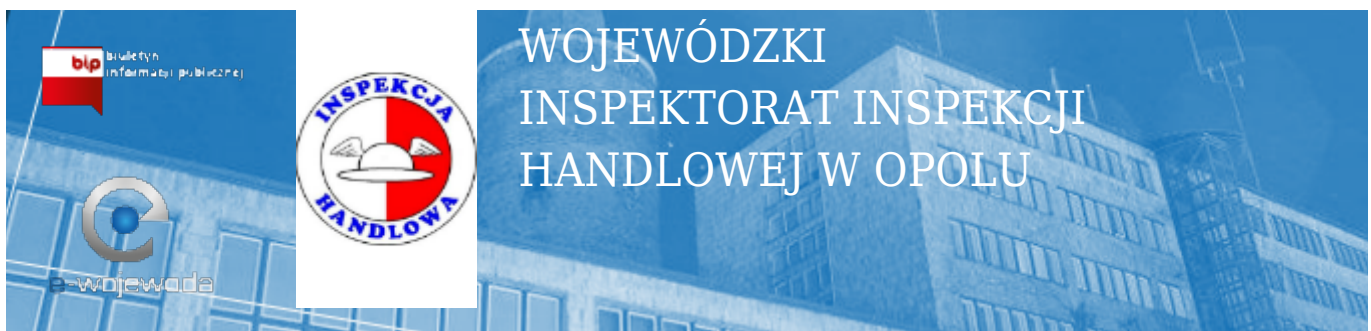

[Start](https://bipwiih.e-wojewoda.pl/pl/c/strona-glowna.html) > **Kontakt** > [Elektroniczna skrzynka podawcza](https://bipwiih.e-wojewoda.pl/pl/c/elektroniczna-skrzynka-podawcza.html) > **Elektroniczna skrzynka podawcza**

## **[Wniosek do instytucji](http://epuap.gov.pl/wps/portal/epuap/kup?%20catalog.return=true&catalog.page=opis_uslugi&%20catalog.do=pokazOpisUslugi&catalog.id=41457)**

W celu złożenia wniosku do Urzędu konieczne jest posiadanie bezpłatnego konta użytkownika na platformie ePUAP.

Metody dostarczania dokumentów elektronicznych do Urzędu:

- 1. Przekazanie dokumentu poprzez wypenienie w/w formularza bądź dołączenie podpisanego dokumentu online na stronie Elektronicznego Urzędu Podawczego;
- 2. Dostarczenie dokumentów w godzinach pracy urzędu na następujących nośnikach danych:
- Dyskietka 1,44 MB
- Pamięć masowa USB 1.1 lub 2.0
- Płyta CD-RW

Wymienione nośniki muszą mieć możliwość zapisu Urzędowego Poświadczenia Odbioru.

Wymagania dla dokumentów elektronicznych dostarczanych do Urzędu:

- 1. Dokumenty elektroniczne muszą być podpisane ważnym, kwalifikowanym podpisem cyfrowym w formacie Xades-Bes
- 2. Akceptowalne formaty załączników to:
- DOC, RTF
- XLS
- $\bullet$  CSV
- TXT
- GIF, TIF, BMP, JPG
- PDF
- $\bullet$  ZIP

3. Wielkość wszystkich załączników dołączonych do jednego formularza (dokumentu elektronicznego) nie może przekroczyć 3MB.

4. Dokumenty lub nośniki zawierające oprogramowanie złośliwe będą automatycznie odrzucane i nie zostaną rozpatrzone.

Wytworzył(a): Czech Rafal Wprowadził(a): Czech Rafal Opublikował(a): Czech Rafal Data wytworzenia: 2014-11-14 08:51:49 Data publikacji: 2014-11-14 08:51:52 Ostatnio aktualizował(a): Sierpiński Rafał Data ostatniej zmiany: 2015-09-24 12:22:30

Historia zmian artykułu: 2015-09-24 12:22:30 [Modyfikowano], Wprowadził(a): Sierpiński Rafał, .

© Opolski Urząd Wojewódzki